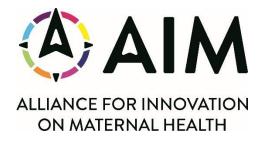

## Directions to Book Accommodations at Canopy by Hilton Washington DC The Wharf

- Please book rooms using the link below: <u>https://www.hilton.com/en/book/reservation/rooms/?ctyhocn=DCACUPY&arrivalDat</u> <u>e=2024-02-26&departureDate=2024-02-</u> <u>29&groupCode=CACOG&room1NumAdults=1&cid=OM%2CWW%2CHILTONLINK%2</u> <u>CEN%2CDirectLink</u>
- 2. You should be able to click the "**Edit Stay**" button in the top right to modify arrival and departure dates to and from the hotel.

| Hilton<br>FOR THE STAY |                                                                                                    |
|------------------------|----------------------------------------------------------------------------------------------------|
|                        | Your Stay 🖷 Canopy by Hilton Washington DC The Wharf 🛗 Mon, Feb 26 – Thu, Feb 29, 2024 (3 nights) R <sup>R</sup> 1 room for 1 adut Edit Stay  |
|                        |                                                                                                    |
|                        | Your Stay 🖓 Canopy by Hilton Washington DC The Wharf 🗮 Mon, Feb 26 – Thu, Feb 29, 2024 (3 nights) R <sup>R</sup> 1 room for 1 adult Edit Stay |
|                        | Edit Stay 26 MON 29 FEB 1 Room, 1 Guest Special Rates Update Hotels Nearby D                                                                  |

Continued next page

3. To change the dates of your stay, select the dates February 27-29, 2024, and click "**Done**" and "**Update**".

| February 2024         March 2024           SUN         MON         TUE         WED         THU         FRI         SAT         SUN         MON         TUE         WED         THU         FRI         SAT           4         5         6         7         8         9         10         3         4         5         6         7         8         9           11         12         13         14         15         16         17         10         11         12         13         14         15         16           18         19         20         21         22         23         24         17         18         19         20         21         22         23           25         26         27         28         29         30         31         20         21         22         23 |      |          |        |       |      |                        | Select  | Dates |     |     |        |     |     | ×   |   |  |
|----------------------------------------------------------------------------------------------------|------|----------|--------|-------|------|------------------------|---------|-------|-----|-----|--------|-----|-----|-----|---|--|
| 1       2       3       1       2         4       5       6       7       8       9       10       3       4       5       6       7       8       9         11       12       13       14       15       16       17       10       11       12       13       14       15       16         18       19       20       21       22       23       24       17       18       19       20       21       22       23         25       26       27       28       29       30       31       31       31       31       31                                                                                                    |      |          | Febr   | uary  | 2024 |                        |         |       |     | Ma  | rch 20 | 024 |     | >   |   |  |
| 11       12       13       14       15       16       17       10       11       12       13       14       15       16         18       19       20       21       22       23       24       17       18       19       20       21       22       23         25       26       27       28       29       30       31       31       31                                                                                                    | SUN  | MON      | TUE    | WED   |      |                        |         | SUN   | MON | TUE | WED    | THU |     |     |   |  |
| 18       19       20       21       22       23       24       17       18       19       20       21       22       23         25       26       27       28       29       24       25       26       27       28       29       30         Shop by Price                                                                                                    | 4    | 5        | 6      | 7     | 8    | 9                      | 10      | 3     | 4   | 5   | 6      | 7   | 8   | 9   |   |  |
| 25 26 27 28 29 24 25 26 27 28 29 30<br>31<br>Flexible travel dates? Shop by Price                                                                                                    | 11   | 12       | 13     | 14    | 15   | 16                     | 17      | 10    | 11  | 12  | 13     | 14  | 15  | 16  |   |  |
| 31 Flexible travel dates? Shop by Price                                                                                                    | 18   | 19       | 20     | 21    | 22   | 23                     | 24      | 17    | 18  | 19  | 20     | 21  | 22  | 23  |   |  |
| Flexible travel dates? Shop by Price                                                                                                    | 25   | 26       | 27     | 28    | 29   | $\left  \right\rangle$ |         | 24    | 25  | 26  | 27     | 28  | 29  | 30  |   |  |
|                                                                                                    | ~    |          |        |       | _    |                        |         | 31    |     |     |        |     |     | - 1 |   |  |
|                                                                                                    | Flex | ible tra | vel da | ites? | s    | hop by                 | / Price |       |     | Ca  | ncel   |     | Dor | he  | ) |  |
|                                                                                                    |      |          |        |       |      |                        |         |       |     |     |        |     |     |     |   |  |

4. If you cannot see the "**Edit Stay**" button, make sure that the special code for the meeting "CACOG" is applied before reserving the room.

a. Note: If the code "CACOG" is not applied, you cannot edit your stay

 If you are not able to reserve online, please contact the hotel directly. Phone: (202) 488-2500 Reservation Name: 2024 AIM Data Learning